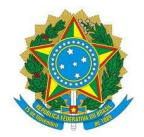

## **Ministério da Educação Instituto Federal de Educação, Ciência e Tecnologia do Rio Grande do Norte CAMPUS NATAL - CENTRAL**

## **PORTARIA Nº 800/2018 - DG/CNAT/RE/IFRN**

 **16 de julho de 2018**

**A DIRETORA-GERAL EM EXERCÍCIO DO CAMPUS NATAL-CENTRAL DO INSTITUTO FEDERAL DE EDUCAÇÃO, CIÊNCIA E TECNOLOGIA DO RIO GRANDE DO NORTE,** no uso de suas atribuições delegadas através da Portaria n.º 1088/2018-Reitoria/IFRN, de 11 de julho de 2018, publicada no Diário Oficial da União, de 13 de julho de 2018 e

**CONSIDERANDO** o que consta no Processo n.º 23057.006270.2018-10, de 13 de julho de 2018,

## **R E S O L V E:**

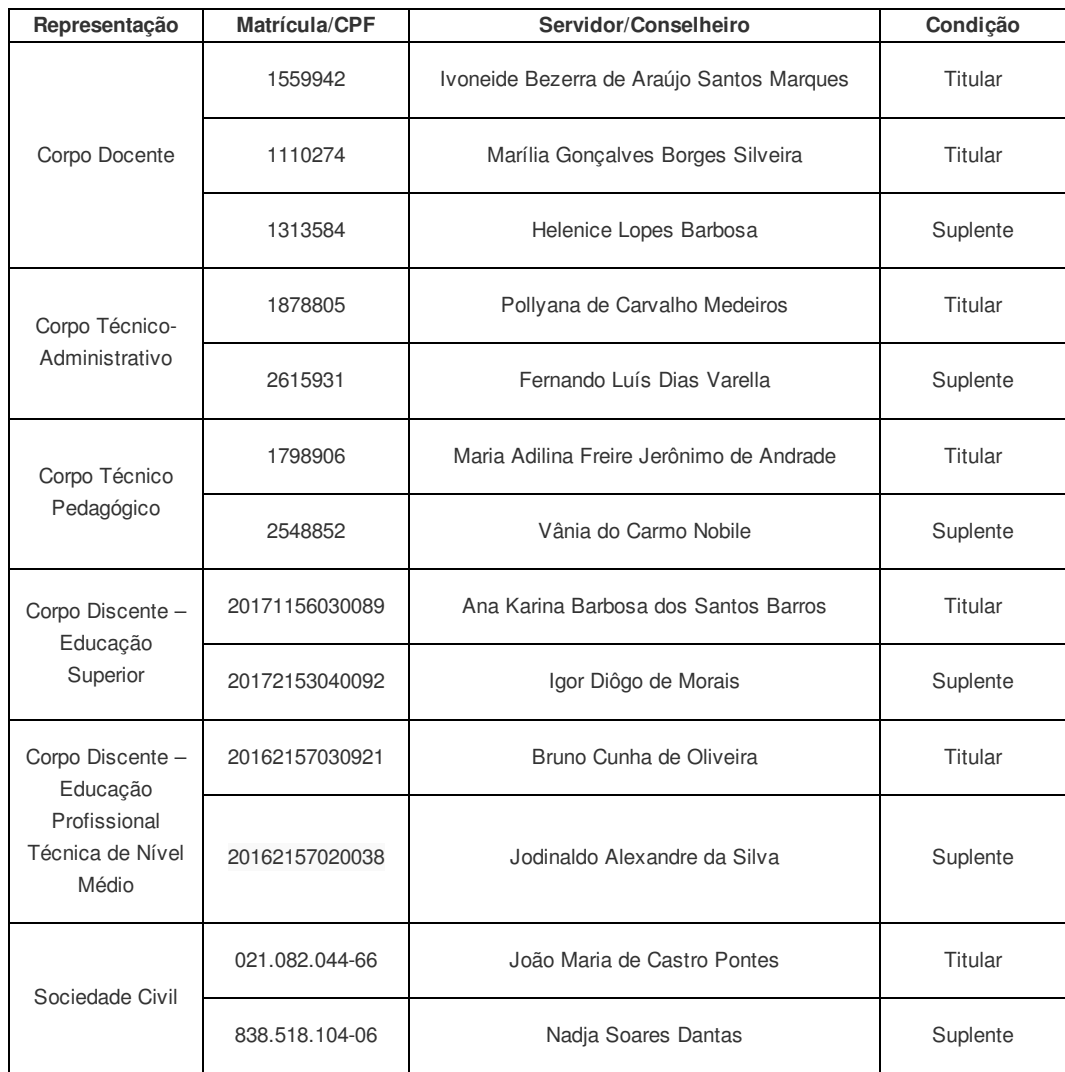

**I - DESIGNAR,** a partir desta data, a Comissão Própria de Avaliação do *Campus* de Educação a Distância, conforme a seguir.

**II – REVOGAR**, a partir desta data, a portaria 342/2018-DG/CNAT/RE/IFRN de 22/03/2018 que atualizou a portaria 689/2015- DG/CNAT/IFRN de 20/07/2015.

Documento assinado eletronicamente por:

**Luzimar Barbalho da Silva**, **DIRETOR GERAL - SUB-CHEFIA - DG/CNAT**, em 16/07/2018 15:43:25.

Este documento foi emitido pelo SUAP em 16/07/2018. Para comprovar sua autenticidade, faça a leitura do QRCode ao lado ou acesse https://suap.ifrn.edu.br/autenticar-documento/ e forneça os dados abaixo:

**Código Verificador:** 43986 **Código de Autenticação:** aa273f2056

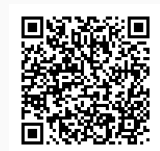